## **SIEMENS**

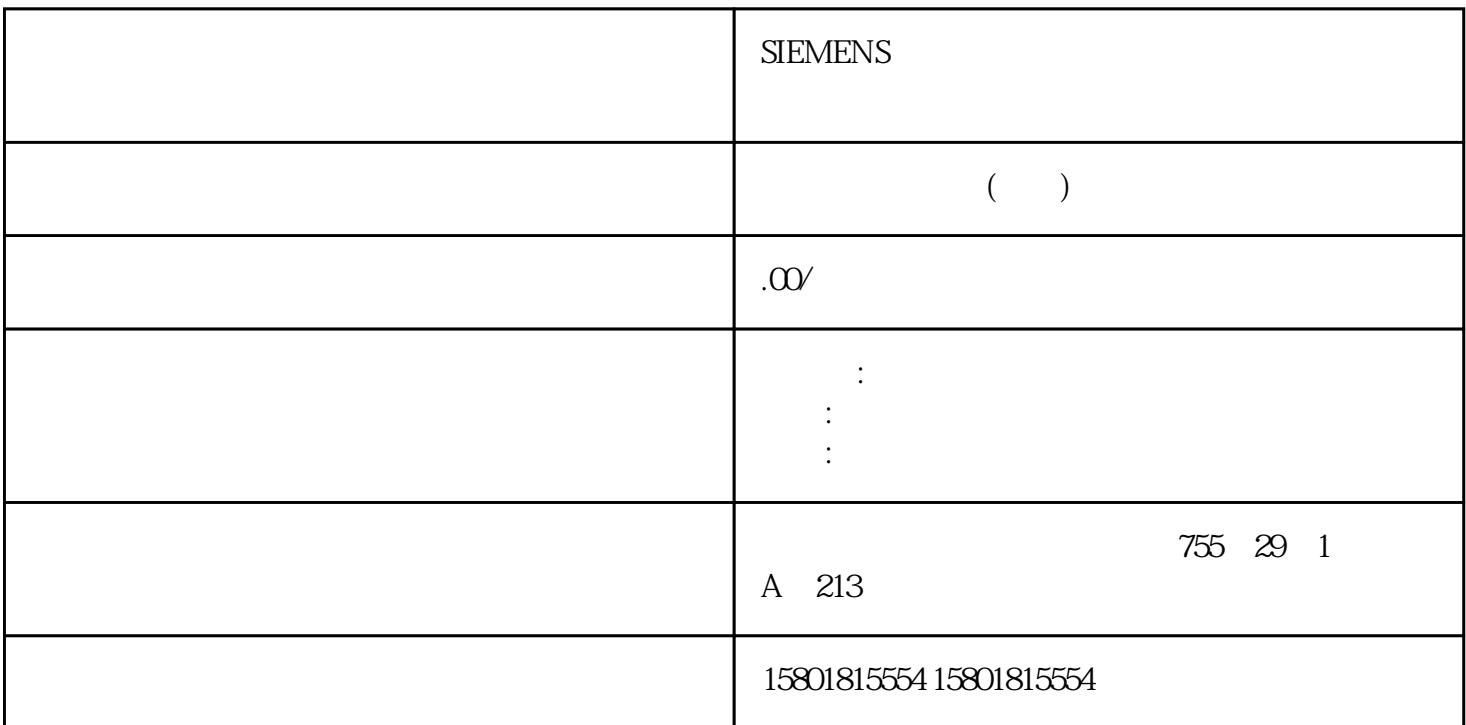

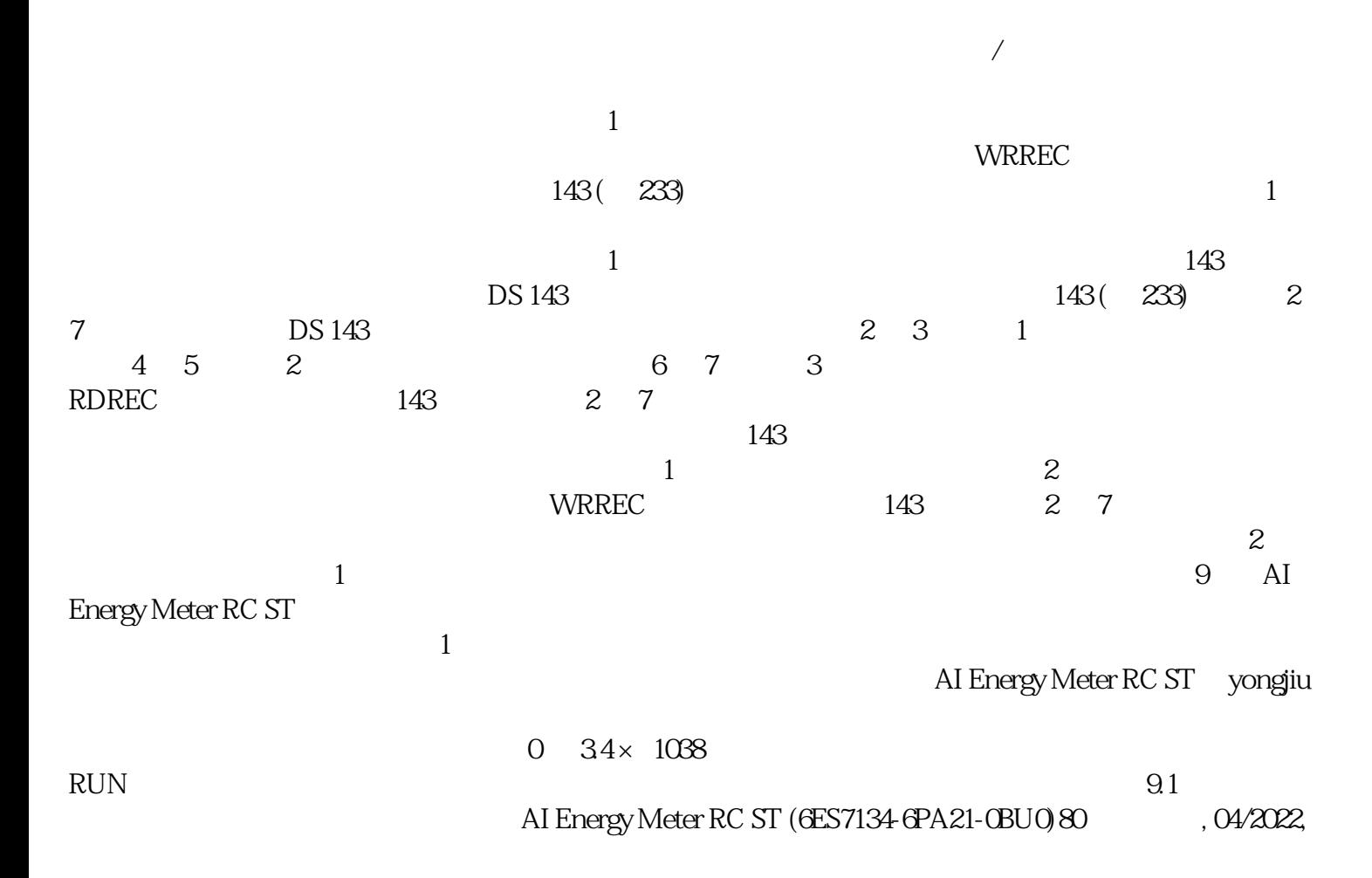

## A5E50615423-AB9.1 RDREC

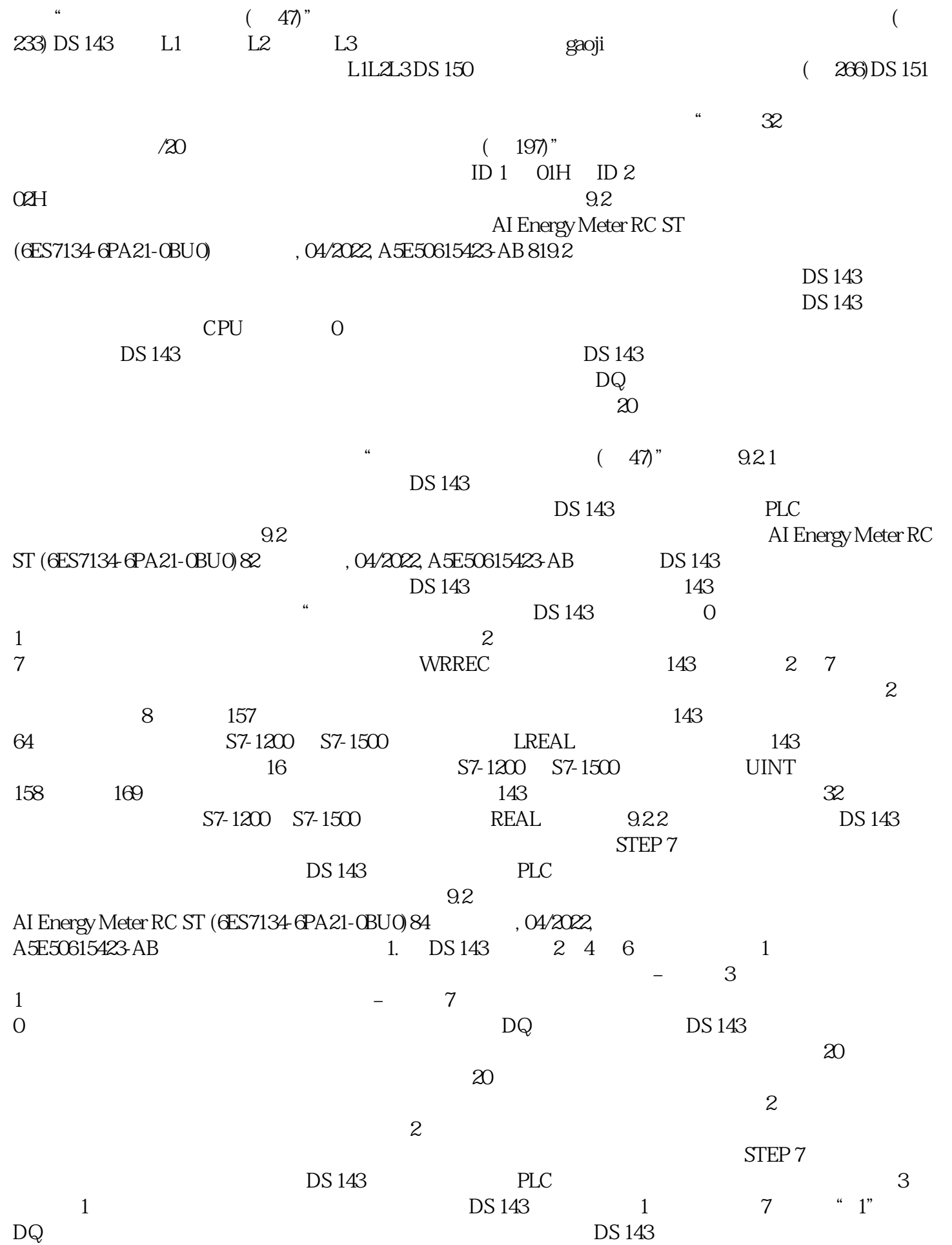

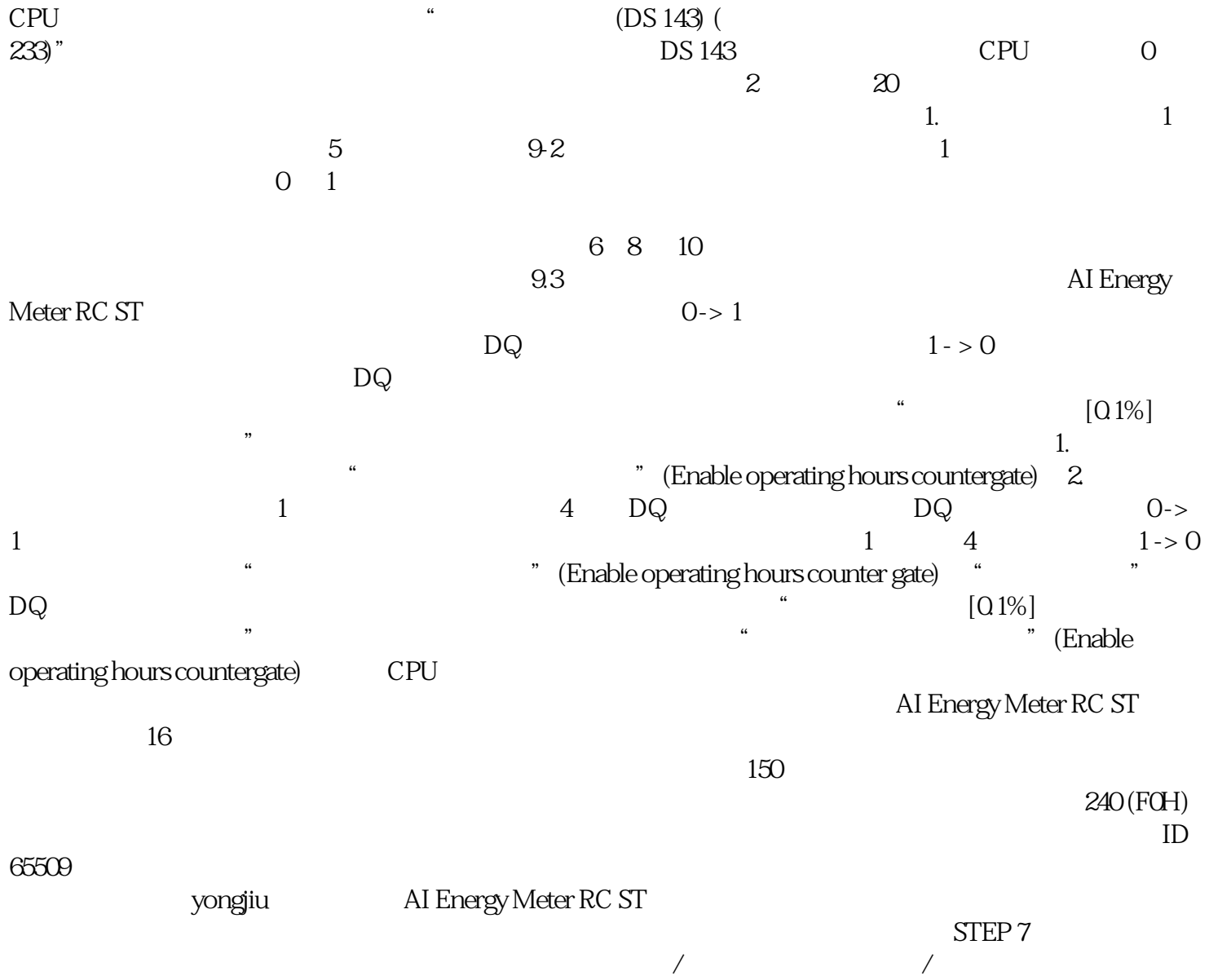

 $\overline{R}$